## SAP ABAP table STRUC COMPARISON RFW {Comparison of attributes}

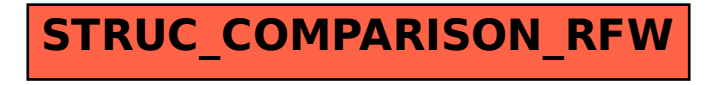